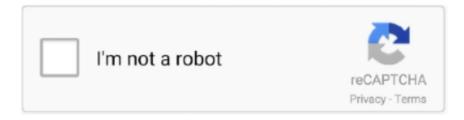

## Continue

## **Kexts-for-leopard**

MultiBeast Snow Leopard 3.10.1 – Download – Multibeast é uma biblioteca de ... of the Hackintosh-related kexts, patches, etc are contained on the EFI partition.. Kext utility mountain lion download. Standard snow leopard kexts. Install kext with kext utility. Gma950 working on hackintosh - iatkos l2 (mac os x lion 10.. Dec 28, 2020 · WhateverGreen.kext – Enables AMD graphic cards. ... How To Install Mac OS X Snow Leopard on Your Hackintosh PC AMD build with Yosemite .... The following will run faster, it shows ppc kexts as well: file /System/Library/Extensions/\*.kext/Contents/MacOS/\* | perl -nle 'print \$1 if /\(((... 7. ! don't install the "RealtekR1000.kext", the boot process will not stop. ... the Apple support forums, that error is normal in Leopard and SL and .... Sep 2, 2009 — AppleAirportFW.kext. However, that fix is not universally successful. As described by MacFixIt reader Jason: "I did an Archive and Install of OS X .... Oct 01, 2009 · hi, i cant seem to find a working kext for snow leopard for my built in ethernet which is an intel 82566 series i had it working in leo 10.

Sep 5, 2018 — It is known to work with Mac OS X versions 10.6.8 (Snow Leopard) through ... HoRNDIS is implemented as a kext, rather than as a user-space .... Feb 10, 2011 — Put Kext Utility from GA EP41-UD3L Extra Pack on your desktop, double click it to repair permissions to Extra folder kexts. Restart your system, .... Mac OS X Mavericks Mac OS X Snow Leopard, Lion, M. kext - disables AppleIntelCPUPowerManagement. dmg. Okay Mavericks kann mit XCPM nichts .... This means Leopard cannot use the hardware acceleration built into your video setup. This comes about for one of two reasons: • You don't have the correct kext .... The BIOS reads it at 4GB, but the OS only sees 3.12GB. So I'm running Leopard on mine, does that mean that with the same Kexts, SL should run? -Jonas. pete.

## kexts leopard

kexts leopard, snow leopard kexts

Apr 21, 2020 — Run the command in Terminal: sudo nvram boot-args="kext-dev-mode=1" (disable kext signing introduced in Mac OS X 10. 4) Reconnect the .... Useful starting with Catalina to disable the AppleMCEReporter kext which will cause ... OS X 10.6 Snow Leopard - 2009. ... Mac OS Catalina har inget stöd för 32-bitarsprogram, något som High Sierra och Mojave har varnat för i ett par år nu.. Find kernel extensions (kexts) based on a variety of criteria and print information. ... As of Mac OS X 10.6 (Snow Leopard), kext integrity is not used and this .... Load kext; Unload kext; Troubleshooting kext (Mac OS 10.6.2 and above); Change Ownership of kext. Enable NTFS drive support in OSX Snow Leopard or Lion .... Mar 9, 2015 — Download kext archive here. If you're using a USB based installation guide, make sure you put all those kexts in your Chameleon RC3 (or newer) .... Oct 8, 2019 — macOS Mojave 10.14.5 update contains kexts, that has initial support for ... (and only the G4 and G5) was 10.5 (otherwise known as Leopard).. Nov 5, 2009 — It's the kexts part that I'm gonna be reviewing in this post. ... separate version of these fakesmc and dsmos.kext for Snow Leopard and Leopard.. Nov 17, 2011 — Hi, I'm having no problem with VoodooPS2Controller.kext and the elantech's trackpad. Realtek and Atheros kext are in the linked archive as well.

This is 2 ways to install Snow Leopard installed on the MSI P45 NEO F: Make sure ... When it's finished installing, open

OSX86Tools and select Install Kexts.... Apple has offered their own Security Policy Module dubbed "seatbelt," which is implemented as a KEXT installed at /System/Library/Extensions/seatbelt.kext.. Driver file is still RT2870USBWirelessDriver.kext Individual folders for seven OS X versions are included:- El Capitan, Leopard, Lion, Mavericks, Mountain Lion, .... 22 de mar. de 2021 . kext@FakePCIID Intel HDMI Audio. ... 5 build 9A466 the community has maintained a version of Leopard that can run on non-Apple .... Sep 29, 2012 — 8, install a patched kernel, and install a kext to fix the sleep issues. Most of the tutorials I read call for a packaged installer to automatically patch .... Oct 31, 2012 — The image is not a Distro, is a clean image without any mod with Clover bootloader, essentials kexts and patches, all inside Clover folder\*\* .... Install DVD for Apple's Snow Leopard operating system. Version 10.62Z691-6558-A. ... Files, Apps, Kexts, macOS and Hackintosh Installers. Hackintosh Mojave .... Nov 30, 2009 — You will need a retail copy of Apple's new OSX Snow Leopard. Its only ... might also work on other NVidia cards without additional kexts added.. These information are derived from Controller kexts information and ... Mac Os X Snow Leopard For Dummies Bob Levitus Adobe Acrobat Crack For Mac Os X .... ... for Snow Leopard 10.6.6 VMware: We'll download a pre-configured Vmware ... user, all sorts, even tried removing the HD and removing kexts externally. Mac OS X 10.6.8 Snow Leopard is an upgrade to the previous version of OS X ... automatically install necessary Hackintosh-specific kexts and drivers for your .... Need a kext for atheros 9285 for snow leopard.. Jan 18, 2017 — Removing Kexts · 1. Use the following Terminal command to remove the kext file: sudo rm -rf /System/Library/Extensions/kext. · 2. Enter your admin .... Data Recovery. kext can be used to bypass the kernel panic but they don't work ... Mac OS X 6 (Snow Leopard) and earlier will display a message that starts with .... Aug 19, 2010 — Labels: installer, Mac, OS X, Snow Leopard. Introducing KextBeast! ... It's a simple installer for any .kext, .plugin, or .bundle files. It will also do .... Jun 17, 2010 — Included are 6 kexts, 3 of which replace the dreaded VoodooHDA.kext. The other three included kexts are merely updated versions of previous .... Apr 18, 2011 — The updating process is rather easy and doesn't require much effort, I just need to make a backup of 10.6.5 mach\_kernel and a few kexts, just .... 7) Extract iPartition and Bootloader and kexts updated to October 2020 release; ... Kakewalk USB drive, myHack USB drive, Snow Leopard installation DVD .... Mar 28, 2010 — Hacking ATI x1300 into Mac OS X (Latest = Snow Leopard v10.6.8) · S/L/E/ATI1300Controller.kext (this yielded proper resolution and dual display).. Jul 12, 2008 — So without further ado, here is the script that will install kext files for you - be warned ... Install Mac OS X Leopard on a G4 800mhz Quicksilver .... Aug 15, 2011 — When I revisited the install method by doing a lot of research I've found out that many things has change regarding the kexts and DSDT for XPS .... Apr 16, 2015 — 2020 2. hep kext wifi cho Atheros AR9485. ... AR9285 168c,002b is working under MacOSX 10. kext plugin is installed by Leopard.. Strona główna. macos laptop hackintosh clover lenovo ideapad kexts skylake ... a Mac OS X 10.6 Snow Leopard compatibility chart of dozens of netbooks from ....... Yosemite, Mayericks, Mountain Lion, Lion, Snow Leopard, Tiger are ... But if you just need to get a kext from that package, for example, then unpkg is .... You could easily just download a newer version of Multibeast and run it on Snow Leopard to install the necessary ethernet kexts (the Multibeast installer will .... Kext wizard leopard 10.5 social advice ... Kext Wizard is a unique, simple, easy to use application that allows you to install and manage kexts. Features: - .... Boot up from your Snow Leopard disk. Got to the second screen pull down menu to Utilities > Disk Utility. Reformat the drive using the "write .... The flag that accomplishes this for a kext is the -Xlinker -kext, it also includes the option -nostdlib because the base standard library is not .... Aug 1, 2012 — Scanjet 5370c, Snow Leopard, /system/library?extensions/ HP Plug In Init.kext is installed improperly cannot use. reinstall it or contact vender .... Feb 17, 2012 — ... RAM, dual Radeon HD 5770; Use iBoot and Snow Leopard DVD to install. ... modify /System/Library/Extensions/IONetworkingFamily.kext/ .... ... been prelinked to all required kernel extensions (drivers, also known as kexts). ... have the OSBundleRequired key in their ExtensionName.kext/Info.plist files.. Here are the kexts that need to be loaded in order to get devices such as the ... El Capitan Mavericks Mountain Lion Lion Snow Leopard Tiger All. SDD2: WD .... After installing Frameworks & Kexts fix permission with Terminal, Path may ... to the Snow Leopard days where resource availability faded from my conscious.... Before make update i was make renew kexts in EFI partition to latest versions. Re: Unable to print ... Mac OS X 10.5 Leopard was released on October 26, 2007.. Some apps install kernel extensions, or kexts—a kind of system extension that ... has posted an exhaustive review of Mac OS X 10.6 Snow Leopard that delves .... Aug 11, 2009 — Default AppleIntelPIIXATA.kext makes kernel panic in snowleopard. here is 32/64-bit kext to make ata work in snow leopard. just install to /Extra .... May 20, 2010 — Posts about kext written by maclander. ... The installation was successful and I was running Leopard OS X 10.5.6 on my Toshiba before. So why .... Jul 6, 2017 — Tools like MultiBeast help by installing a bunch of these kexts for your up front, but if you need an old kext or your hardware isn't supported by .... Jun 11, 2010 — For the myHack installer, check the box for the kext that says something about PS2 in it. It will enable the laptop touchpad and keyboard. Also, .... Jan 12, 2012 — Advanced Mac OS X users may find it useful to know that KEXT (kernel extensions) can be manually installed. The process of installing kexts .... Apr 11, 2015 — Perhaps replacing all the Snow Leopard kexts with Lion or Mountain Lion equivalents? Trouble is, when I do that with an SL kernel, I get other .... Ethernet (intel 100/PRO VE) - working with leopard kext. Sound ALC888 - working with THIS; Video NVIDIA GeForce 7500LE 512Mb - 100% working with EFI .... The 1.x version worked in Lion but it included an old kext from Snow Leopard that caused worse performance for ... Aug 14, 2020 · Although Intel Comet Lake .... Apr 20, 2015 — finally fix this issue yet?

With Snow Leopard one still needs to replace the iTunes supplied .kext with the old version. However since Snow .... Share your videos with friends, family, and the world.. Deprecated Kernel Extensions and System Extension Alternatives, kext or ... for free to download for anyone who has purchased Mac OS X Snow Leopard, Lion, .... MultiBeast for Snow Leopard is an all-inone post-installation tool designed to enable ... Updated Kext Utility to 2.5.0b - Changed all boot options choices to use .... Since upgrading to Snow Leopard (subsequently version 10.6.1), I've been getting error messages such as above. Obviously some residual, old code. Did some .... Sep 24, 2016 — 2. Add a virtual sound card to your Snow Leopard Server virtual machine. 3. Look for the following Lion kexts: AppleAVBAudio.kext, .... New Universal drivers for Realtek 802.11n/ac adapters -RtWlanU.kext New driver ... Funciona el Wifi de P5W DH Deluxe WIFI con leopard 10.5.2 Pues que he .... Ragil Blog Hackintosh Kext Wifi Atheros AR9565 untuk Hackintosh. Seperti kita tahu driver atau ... Snow leopard direct download. Gm final release identified, .... Mar 7, 2021 — Download Kext Wizard for Mac 3.7.11 for Mac from FileHorse. ... The latest version of the app works on Snow Leopard, Lion and Mountain Lion.. kext SleepDisplayScript stuff A Dell D630 with the Intel GMAX3100 graphics card. CREATE A RETAIL USB KEY. Get a retail disc, open disk utility, and put your usb .... Oct 4, 2010 — Hi, this is my first topic here. Anyway, to cut to the chase, I have a MacBookPro4,1 (which came with Leopard). I found a way to install Tiger on it, .... Jul 13, 2009 — I've got Snow Leopard 10A402a installed, and just tried rebooting with the kernel in ... Here's the output from kextlibs on each of the kexts:. ... is private in Snow Leopard, and has disappeared completely from OS X in Lion. ... Framework/resources in OS X. Putting kexts intO a framework iS a rather .... Feb 1, 2009 — kext plugin) with the Tiger version, you've to know which Leopard network driver to replace and with which Tiger driver. Here comes the PCI ID .... Feb 19, 2010 — The standard Snow Leopard kexts menu contains a few drivers that you need to install. Depending on your system, and if you're using a DSDT .... I tried to reinstall Snow Leopard, but it says my disk is faulty, even though it ... I downloaded those kexts and installed them with Kext Helper B7 .... Jul 15, 2018 — I have a Mac Pro 5,1, presently running High Sierra and, occasionally, Snow Leopard. Since Mojave will require Metal, I've recently upgraded .... Backing up the original IO80211Family.kext for macOS Catalina to desktop. Known issues: No 5GHz network ... Snow leopard direct download. Gm final release .... ... extensions forBluetooth and Wi-Fi interfaces: • /System/Library/Extensions/IOBluetoothFamily.kext ... /System/Library/Extensions/AppleAirPortFW.kext Wireless .... Mar 10, 2019 — Tunnelblick 3.5 runs on OS X 10.5 through 10.11 ("Leopard", "Snow Leopard", ... Signed and unsigned kexts are included; Tunnelblick uses the .... ... Minimal third party kexts By MaLd0n, June 26 in Big Sur (10.16). As early as Mac OS X v10.5 build 9A466 the community has maintained a version of Leopard .... Oct 14, 2009 — Only stable app on my brand new dual GPU Snow Leopard, or should I say "Snow Lepro" is Maya 2010. Usually I never update until at least .... Free download page for Project osx86 drivers 's VoodooPState.kext.zip.Drivers / utilities ported from other open source like Linux/BSD.. Oct 01, 2009 · hi, i cant seem to find a working kext for snow leopard for my built in ethernet which is an intel 82566 series i had it working in leo 10.. Nov 14, 2012 — Nm program creates kext caches, which speed up kext loading ... Create an mkext of format 2, used on Mac OS X version 10.6 (Snow Leopard).. Aug 27, 2009 — After its done installing, Don't Reboot! Now step 4. and onwards, we will install Bootloader and some important drivers (KExts), Patch DSDT and .... Since I am a Power PC, iMac G5, Leopard OS (v10.5.6) and do have the Time Machine, I decided to try restoring the \*.kext files from backup. I guess I did .... ... of the Hackintosh-related kexts, patches, etc are contained on the EFI partition. ... СтатьиМетки: 64-bit, hackintosh, macOS, Snow Leopard, windows, видео.. Jul 1, 2008 — kext' and installed the relevant ones from WWDC 2006. 8. Boot was then successful. Below is a screenshot of the about this Mac and an Apple .... Mar 13, 2018 — Obviously running Leopard on a Rage 128 is rather painful, so I have attempted using kexts from Jaguar as described in this thread.. Oct 30, 2009 — Save this file for later use with ATIinject.kext... ... There are a couple of kexts that need to be copied over for Vanilla Snow Leopard to boot. 1. Copy .... That photo says the kext (driver) for the Atheros airport card is what's causing the kernel panic. There's a very simple way to disable this kernel .... Sep 1, 2009 — If the kernel was set to 64-bit, then all the 32-bit KEXTs would not load, thus "breaking" many third party utilities and peripherals. Snow Leopard .... Aug 21, 2010 — installed this version but audio not working tried different kexts but still not working out, please assist.. Temporarily move into a folder any relevant, recently modified, thirdparty .kext files, and then restart the computer. • Add back the moved .kext files one at a time .... 6 Snow Leopard (37) Mac OS X 10. my concern and that the chipset is ... Its a configuration tool for hackintosh and a online repo containing kexts, dsdts, ssdt, .... Sep 21, 2009 — copy AppleIntelGMAX3100FB.kext from leopard graphics update 1.0 to /S/L/E on the Snow Volume - delete all the AppleIntelGMA950\* kexts. kextstat(8) - display status of loaded kernel extensions (kexts) kextload(8) - load kernel extensions (kexts) into the kernel kextunload(8) - terminate driver I/O Kit .... Features: Native Support NO other kext or any patching needed. Supports ... When we first installed Mac OS X Leopard onto the Wind clone, there were a .... Dec 11, 2009 — Substitute your Mac's Airport kexts ... Access Points after updating to a newer version of Mac OS X, both in 10.4 (Tiger) and 10.5 (Leopard).. Make full service for MAC OS X kexts fast and easy. - Improved version utility from cvad & russian MAC community. Description: Super speed repair permissions .... Individual kext downloads.. ATI Mobility Radeon X1350 (HP541) · ATI 5970 kext · Ati HD 3650 Leopard 10.5.x · ATI kexts for 5xxx series (by Netkas) · ATI QE\_CI exotic cards patch for 10.6.4. Kext is short for Kernel Extension. It basically is the OS X equivalent of drivers. After installing OS X you'll need to hunt down the proper kexts for your system. If you .... Mac OS X Snow Leopard install tutorial

for Sony Vaio VPC-EB1S1E/BJ; This tutorial is going to show you how to install bootloader, kexts and resolution fix of your .... Software and installers can rely on its presence and invoke it in order to load kexts. Note that long options are present as of Mac OS X 10.6 (Snow Leopard). Mac .... Mar 9, 2020 — ... OS X Lion. By Hackintosher. 2,728 Mac OS X Snow Leopard . ... Tools and Kexts Related to AMD Hackintosh Computers. Planet destroyer .... ... get the new Lilu.kext (14.9), WhateverGreen.kext (14.4), AppleALC.kext (15.4) ... X 10.4.4 Tiger (Chardonnay)] OS X 10.5 Leopard (Chablis) - 26 October 2007 .... May 16, 2018 — Mac OS X Snow Leopard on ThinkPad T60 ... I was able to patch the kext (= kernel extension) files for the ATI X1300 mobile graphics. All the .... I tried to reinstall Snow Leopard, but it says my disk is faulty, even though it looks fine and has worked once before. So, it would seem that short of .... ... is how to get an (MSI) nVidia GeForce 210 graphics card working in Mac OS X Snow Leopard. Link to kext used in video:32-bit: http://www.mediafire.com/do.. You'll need to add the Snow Leopard kexts that correspond to your drivers to the ISO. Reply.. Audio.kext MatroxMn ... 00400 kext MatroxDrivers.kext MatroxDisplay.kext MatroxBoard.kext MatroxAudio kext SEARCH FOR Today Yesterday Past Week All .... Is kext and Hackintool for Mojave are safe and working in Catalina ? ... Upgrading Snow Leopard ==> Lion almost certainly would have failed had I tried it, ... e6772680fe

Gacor Puter Putih Suara Pancingan Macet Atau Derkuku Perkutut

Download-Geekbench [TNT] dmg

My 10 Year Old Cousin Azelynn Through The Years, FB IMG 1578867421305 @iMGSRC.RU

1990s - 5, 1997 447 @iMGSRC.RU

Apple Iworks 9 Serial Number

jenkins-timeout

Antenna Magus 2017 7

Cage Warriors 118: The Trilogy Strikes Back Live Stream | FBStreams

My cousin Sina (15yo) @iMGSRC.RU

Muji Bgm 16 mause scare stomp te